## Firefox

## Shows frames with dotted lines frequently.

## Preview

## Remember that this is only a preview. Your changes have not yet been saved!

The Mona Lisa is a philosophy: "The Mona Lisa is Leonardo's representation of life and the universe, not of a particular person. It is both feminine and masculine, dark and light, yin and yang". This is what Korie Marshall, 32, of Nova Scotia, Canada concluded in posting on Diane Shipley DeCillis's Web site. She's had some orthodontic work done: "Mona had braces and was too embarrassed [sic] to show her teeth. I can imagine Mona's father exclaiming, 'Mona,

after all the money we spent on your braces, that's the smile we get?'"
This is what Holly B., 12, of Lancaster, S.C., concluded in a posting

on DeCillis's Web site.

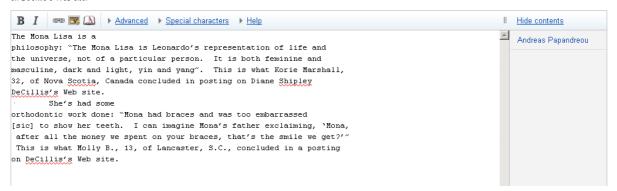